# Network discoverys využitím protokolu SNMP

#### Tomáš Řehořek

## Možná řešení

# □ broadcast ping<br>□ často se vyhor

- často se vyhodnocuje jako útok<br>■
- mnoho systémů (MS Windows) na něj při<br>→ výchozím nastavení neodpovídá výchozím nastavení neodpovídá
- **La** nevhodné řešení<br>DNG zapo transf
- D DNS zone transfer<br>D AXER query (staže
	- AXFR query (stažení seznamu celé domény)<br>■ potenciální heznečnostní riziko. DNS server
	- potenciální bezpečnostní riziko, DNS server by<br>Deměl mít veřejně povoleno neměl mít veřejně povoleno
	- **EL nevhodné řešení z mnoha důvodů**<br>CNIMD2

…SNMP?

#### SNMP

#### □ Address Translation Table<br>■ definevána v PEC 1213 (MI ■ definována v RFC 1213 (MIB-II) ■ de facto abstrakce nad ARP cache **L** jejím stažením obdržíme dvojice: (fyzická adresa, IP adresa)

**□** toto řešení si zde rozebereme

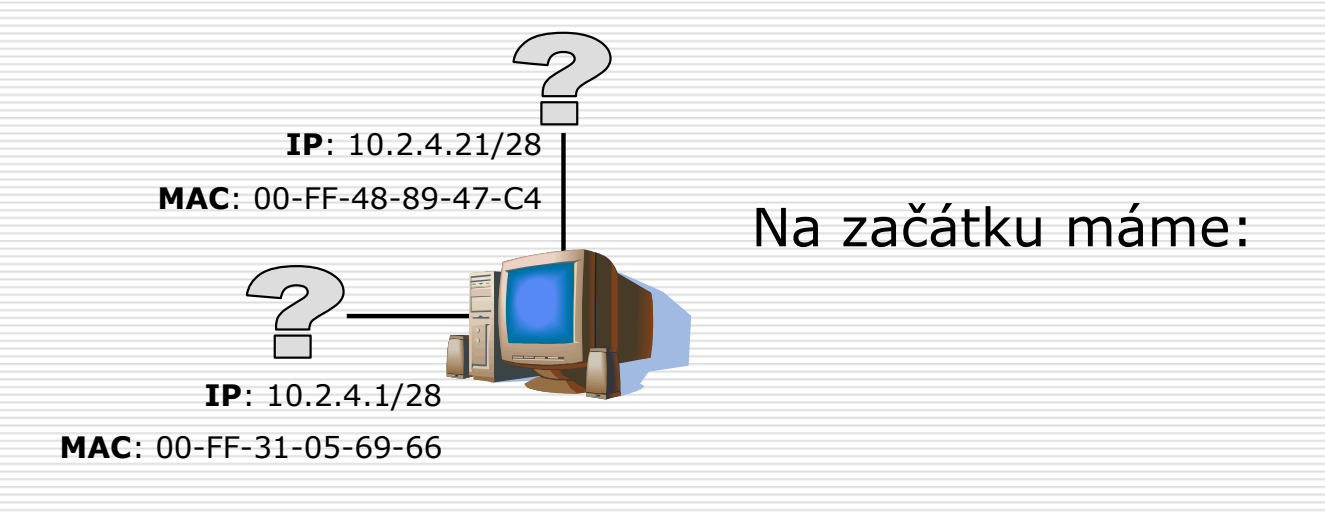

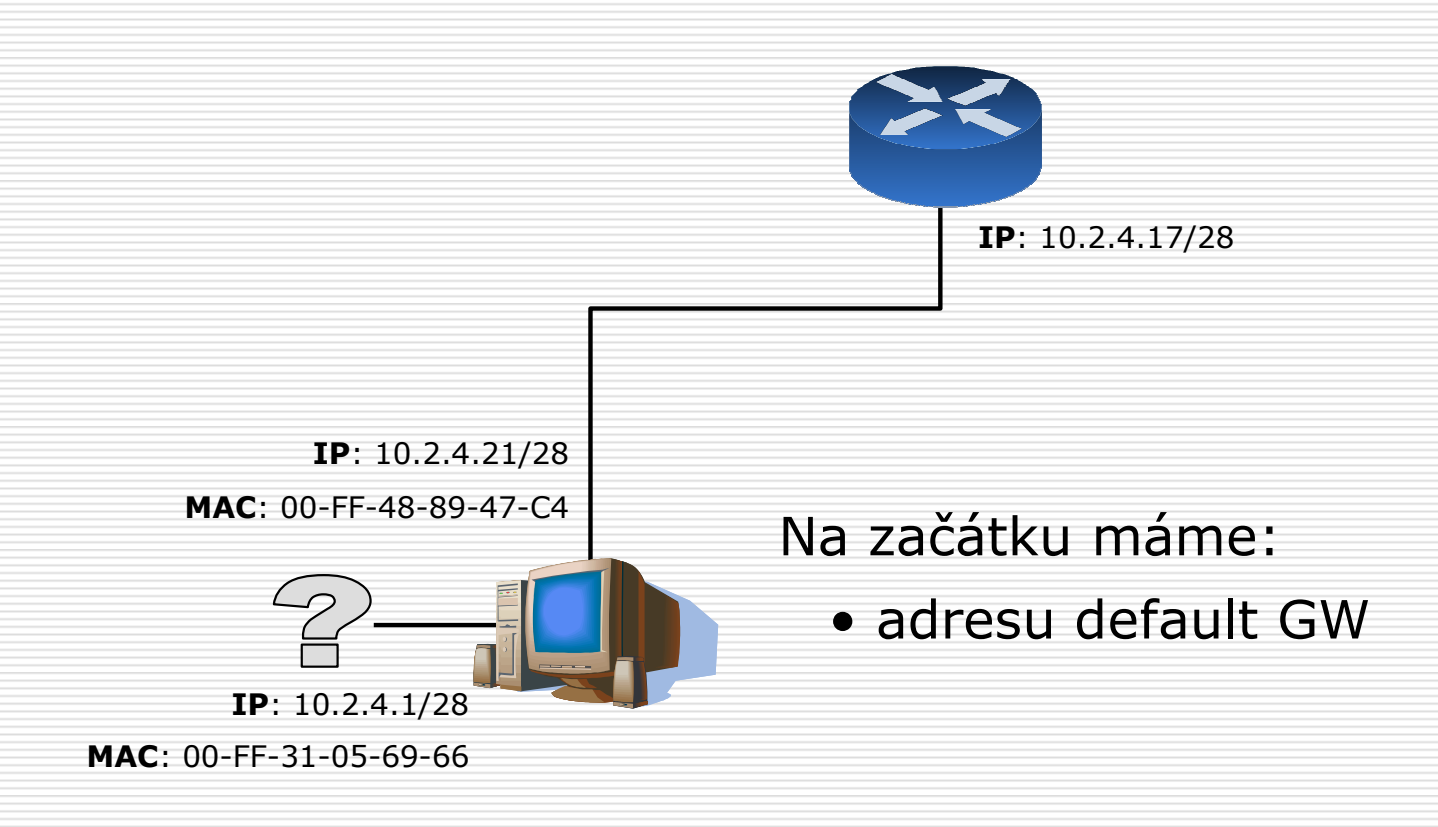

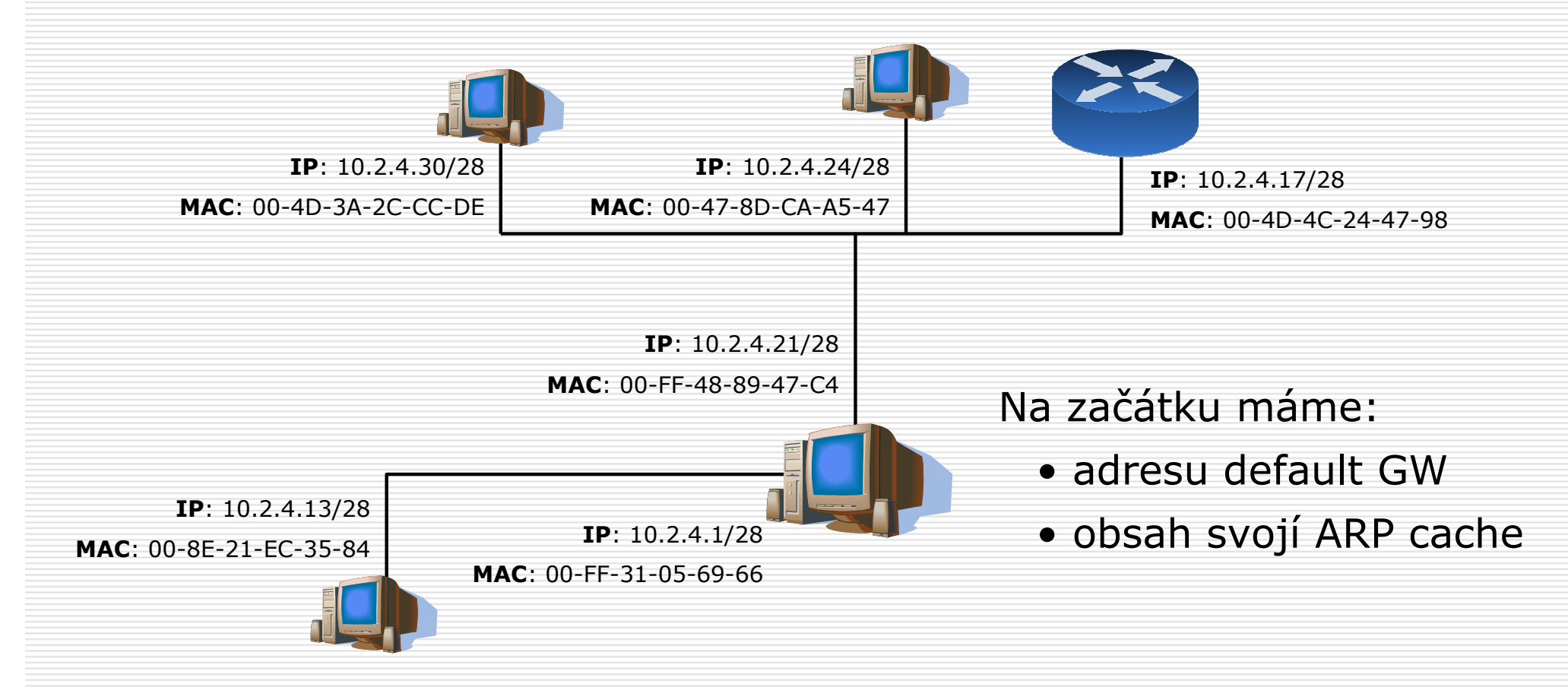

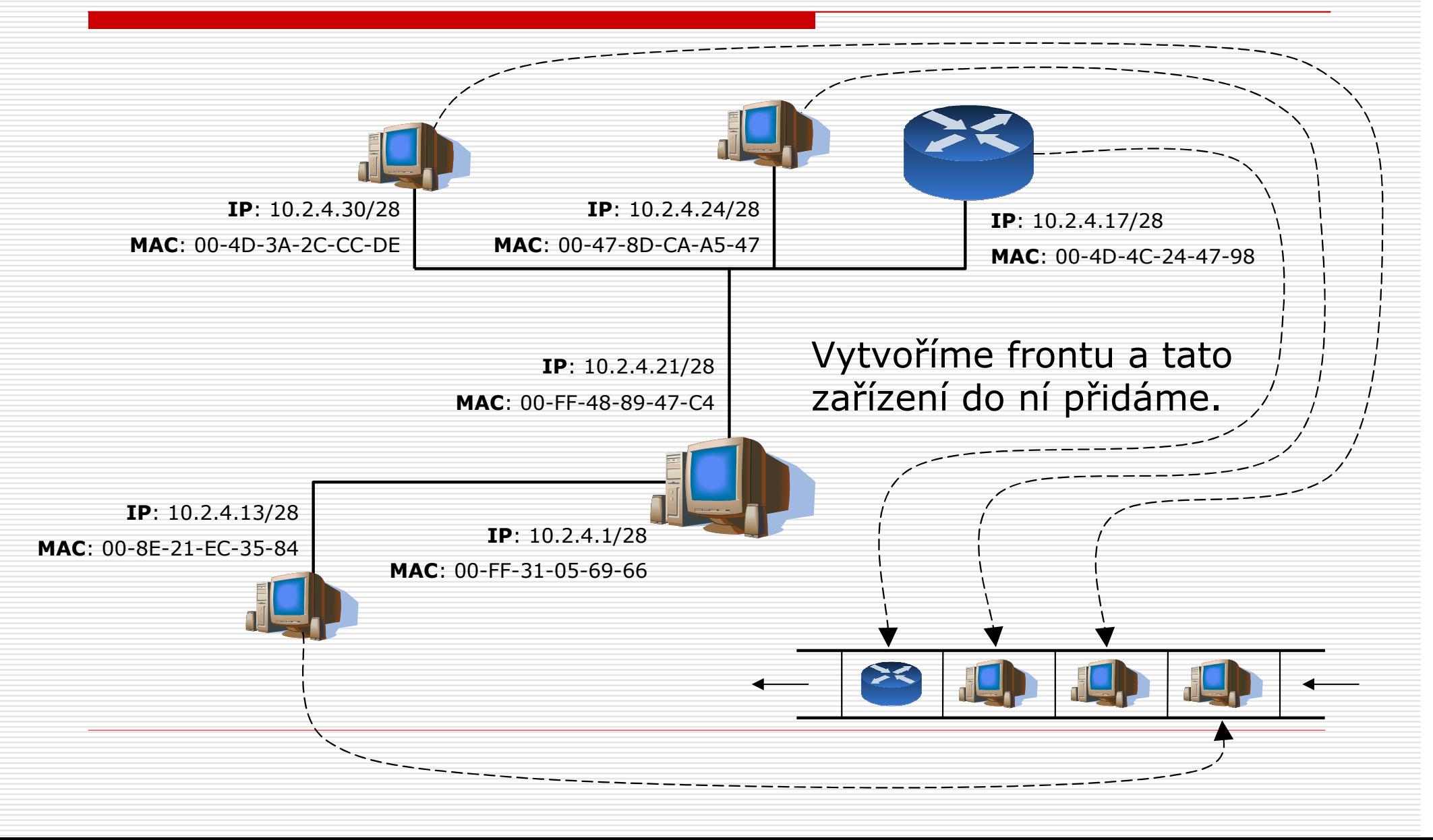

#### Běh algoritmu

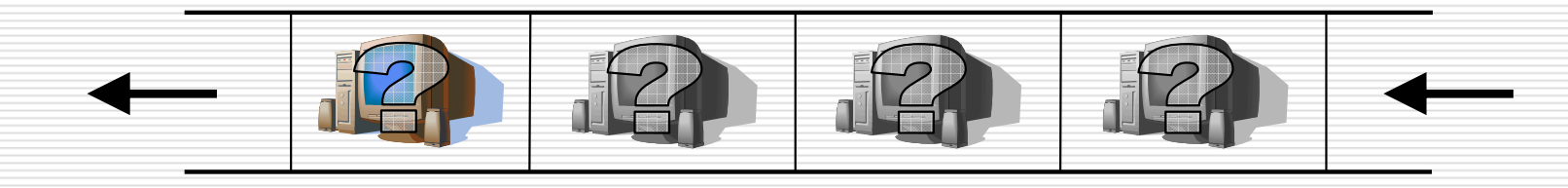

#### □ Dokud jsou ve frontě nějaká zařízení,<br>Dokud jsou vědy první a to zpracujeme odebíráme vždy první a to zpracujeme

## Zpracování zařízení

- □ zkusíme přes SNMP získat sys0bjectID
- □ v případě úspěchu víme, že na zařízení<br>D hěží SNMP a zároveň získáme tvn běží SNMP a zároveň získáme typ zařízení; v závislosti na typu zařízení poté můžeme vyžádat další informace
- □ v případě neúspěch můžeme zkusit<br>Talesnoň unicast ning abychom zijsti alespoň unicast ping, abychom zjistili, zda je zařízení v provozu

### Vyžádání dalších informací

- $\Box$ od zařízení operujícího na 3. vrstvě vyžádáme:
	- seznam místních portů, jejich HW adres <sup>a</sup> přidělených IP adres (vztah typu 1:N)
	- obsah ARP cache; takto nalezená zařízení opět<br>Dřidáme do fronty ke znracování přidáme do fronty ke zpracování
- □ od zařízení operujícího na 2. vrstvě vyžádáme:<br>■ seznam pertů pre správu, jejich HW adres a k pir
	- seznam portů pro správu, jejich HW adres a k nim příslušných IP adres
	- seznam portů a k nim příslušných HW adres<br>4 REC 1493 Definitions of managed objects (RFC 1493 – Definitions of managed objects for bridges: dot1dTpFdbTable)

## Související problémy

# □ nesmíme prohledávat celý internet

- v případě, že najdeme nový segment,<br>• musíme od uživatele vyžádat souhlas musíme od uživatele vyžádat souhlas <sup>k</sup> jeho zkoumání
- -■ je vhodné udržovat seznam segmentů,<br>vejichž zkoumání již uživatel zakázal jejichž zkoumání již uživatel zakázal

# □ má-li zařízení více IP adres<br>D = a zároveň s námi nekomun

■ …a zároveň s námi nekomunikuje přes<br>SNMP, pouze odpoví na ping. SNMP, pouze odpoví na ping,<br>nevvhodnotíme to jako jediné nevyhodnotíme to jako jediné zařízení

#### Jak na vykreslení grafu?

□ např. <u>http://www.graphviz.org/</u> □ již zastavený přidružený projekt<br>Granna – sada knihoven pro Jav **Grappa** – sada knihoven pro Javu<br>Wázka na další naloviteo ukázka na další průsvitce

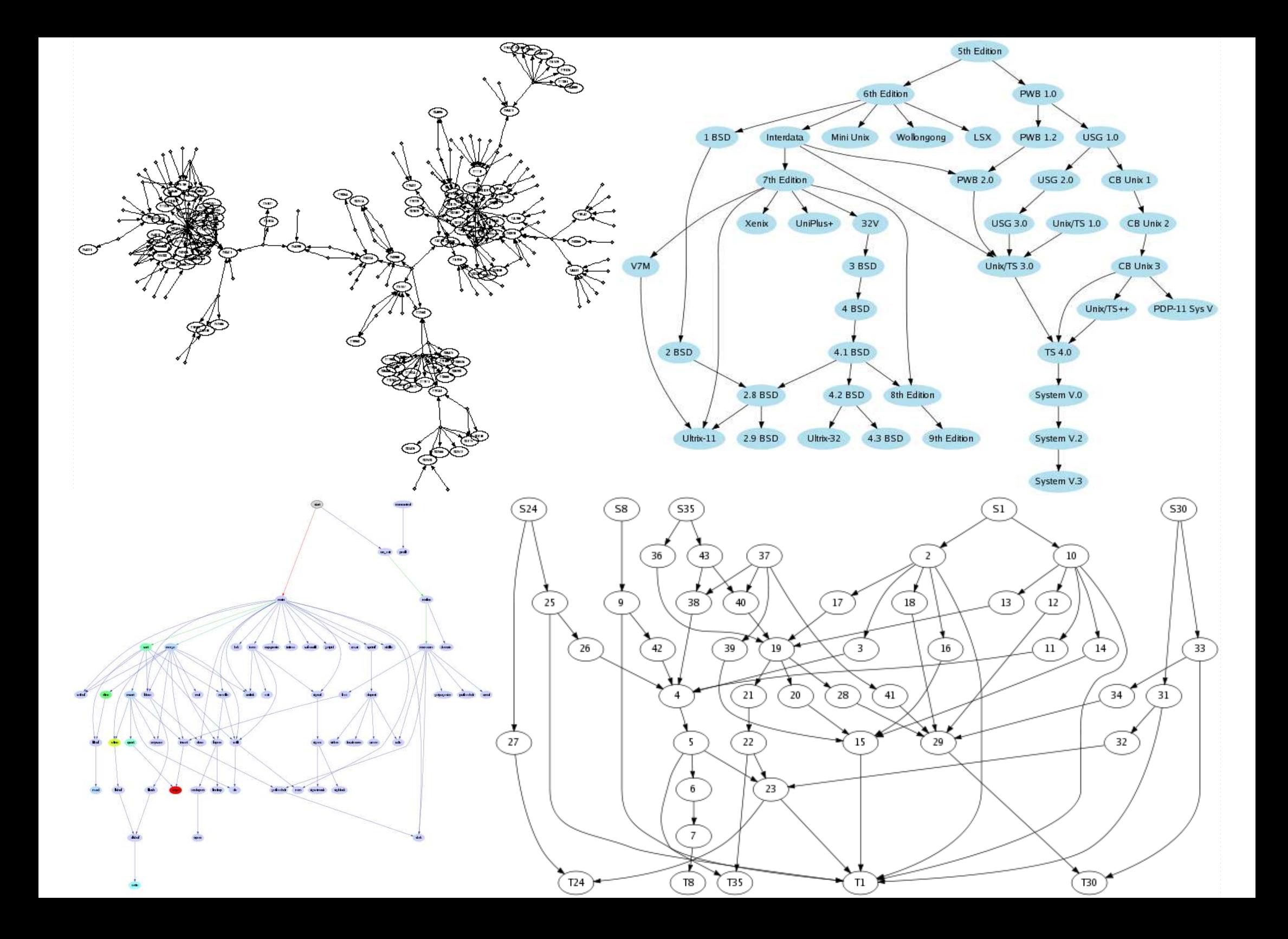

# Děkuji za pozornost.